### Mise en œuvre du modèle Client/ServeurLes modèles de communication

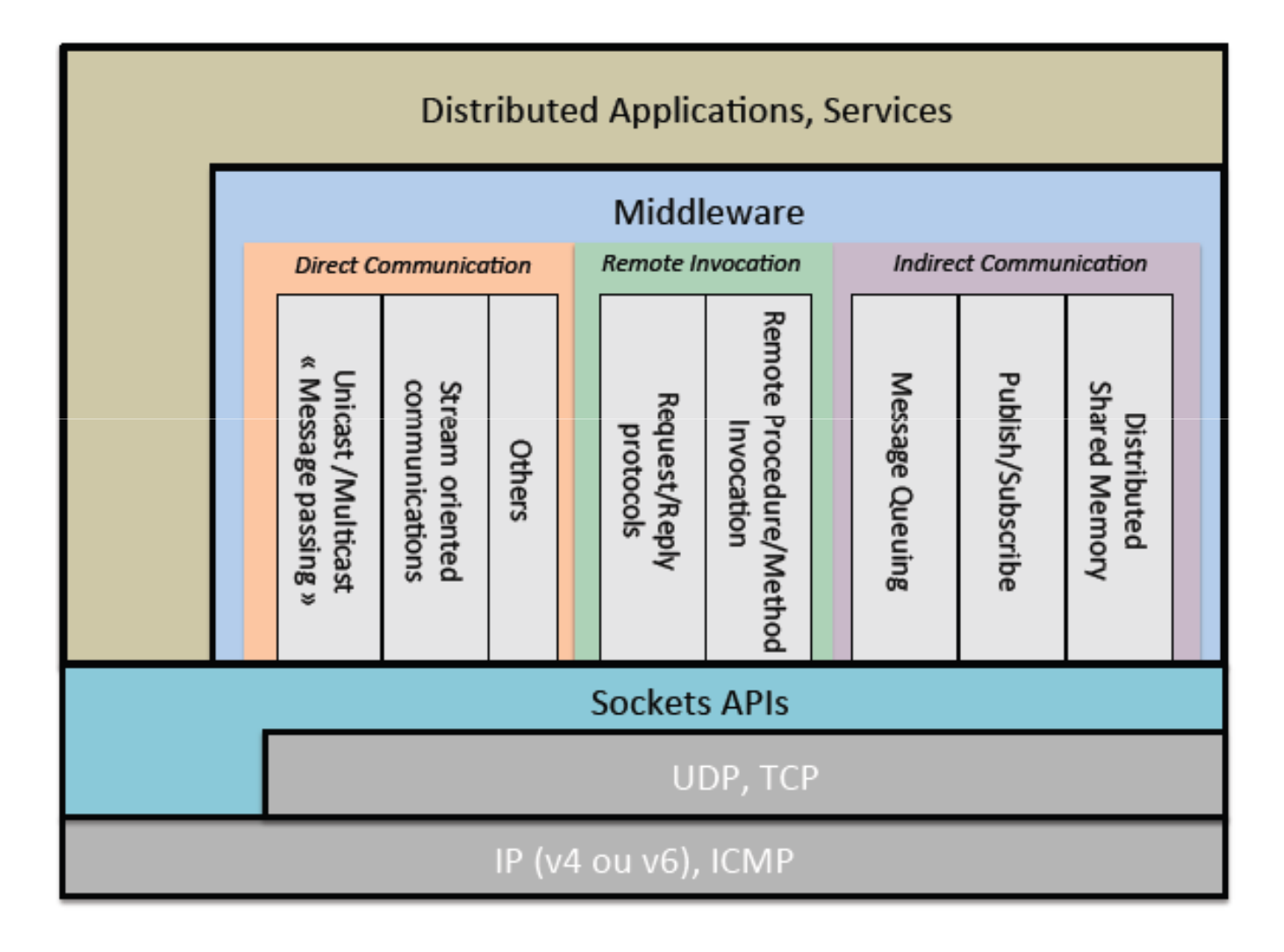

 $\blacktriangleright$  $\mathbf{I}$ 

# Les middlewares d'appel à distance

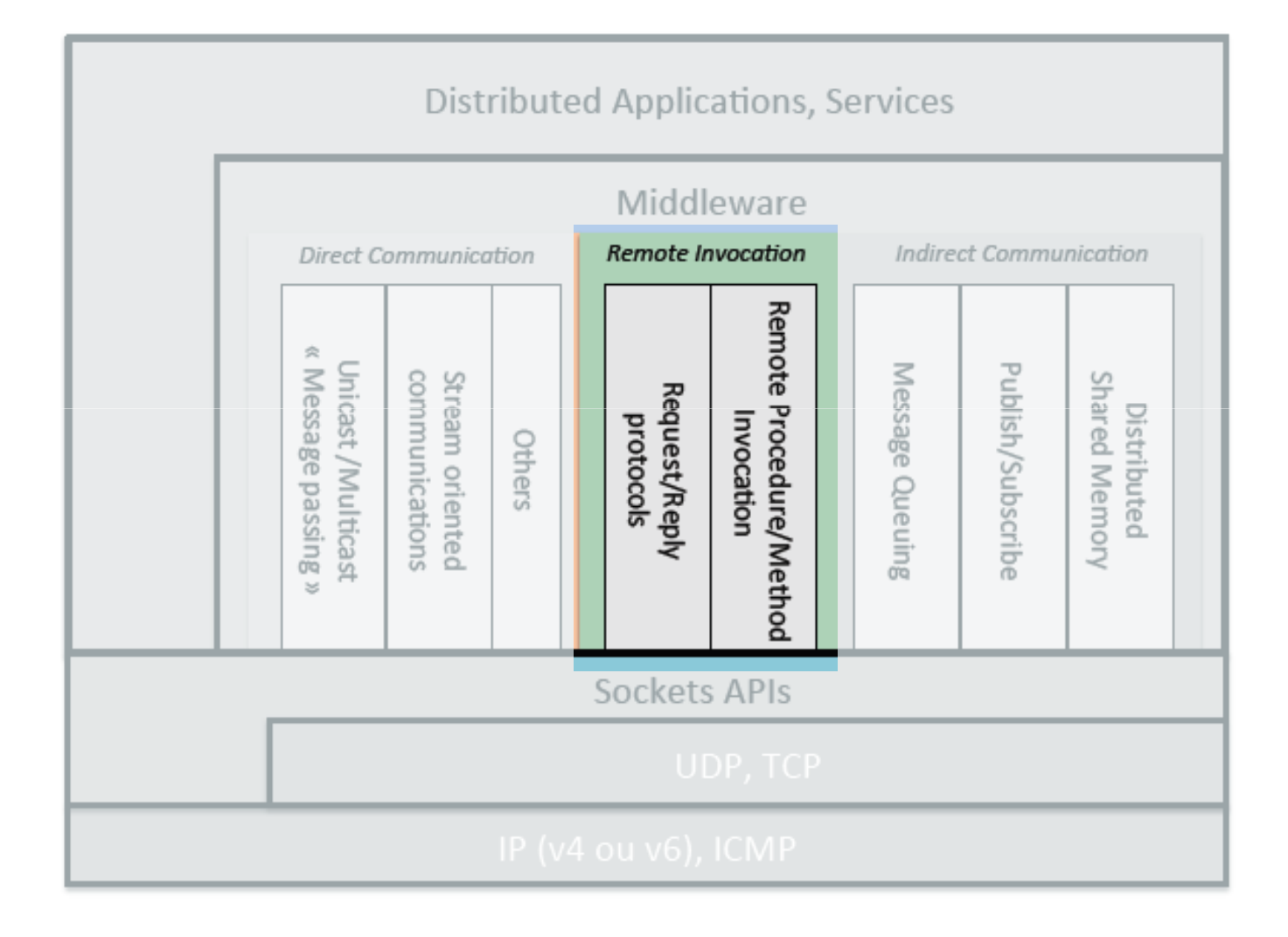

 $\blacktriangleright$  2

## Les middlewares de communication orientés messages (MOM)

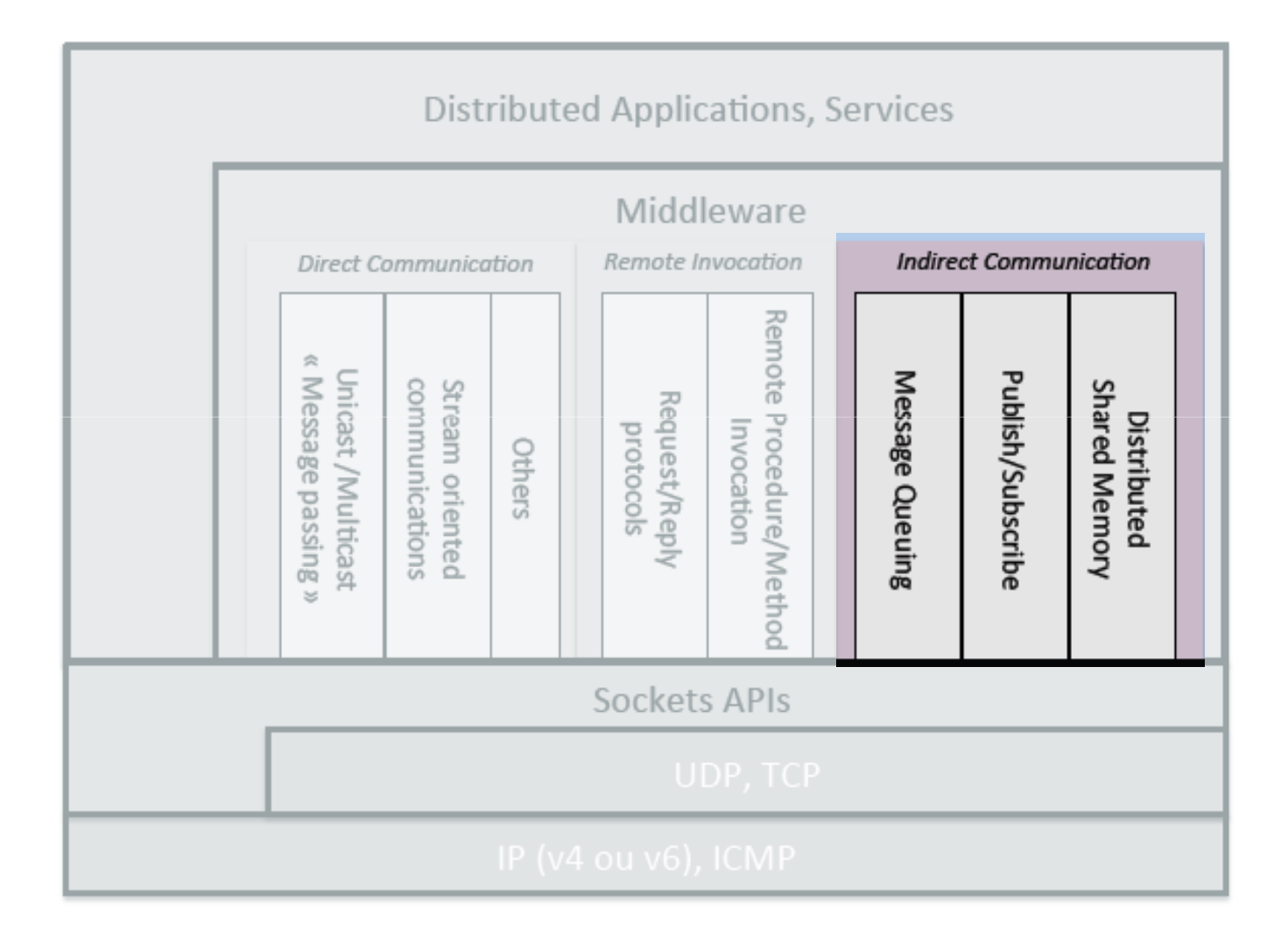

3

### Communication indirecte orientée messages

- $\blacktriangleright$  Transmission de messages entre un émetteur (rôle de producteur) et un récepteur (rôle de consommateur)
- $\blacktriangleright$  Communication asynchrone
- $\blacktriangleright$  Les rôles sont définis par une intéraction particulière (un eentité peut occuper les deux rôles)
- <sup>2</sup> modèles d'exécution:
	- Message Queuing (Files de messages)
	- Publish / Subscribe (Abonnements)

La <sup>p</sup>lupart des MOM offrent ces <sup>2</sup> modèles

# Publish/Subscribe (par abonnement)

- $\blacktriangleright$  Transfert indirect de messages applicatifs ou d'évènements via un service intermédiaire de distribution.
- $\blacktriangleright$  Le producteur envoie un message
	- Basé sur un sujet (subject-based)
	- Þ. Basé sur un contenu (content-based)
- Le consommateur <sup>s</sup>'abonne (à un sujet ou un contenu)
- $\blacktriangleright$ Communication 1-N (plusieurs consommateurs peuvent s'abonner)
- Mode **Push :** le retrait est à l'initiative du producteur

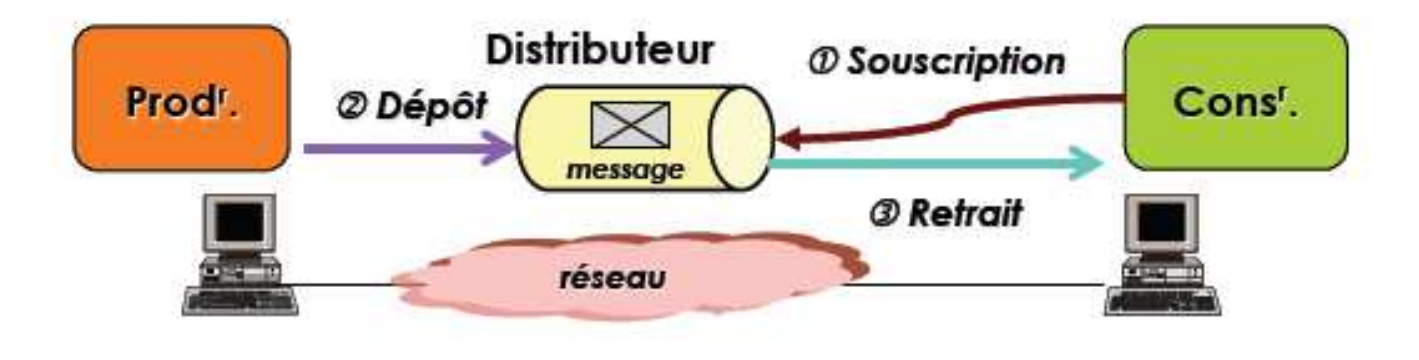

# Exemples de MOM Pub/Sub

### ▶ Protocoles

- MQTT: *Message Queuing Telemetry Transport* )
- $\blacktriangleright$ XMPP : *Extensible Messaging and Presence Protocol*
- $\blacktriangleright$ DPS : *Distributed Publish Subscribe for IoT*

### Exemples de solutions

- $\blacktriangleright$ Mosquito
- $\blacktriangleright$ HiveMQ
- Apache ActiveMQ
- RabbitMQ
- IBM Webshere MQ
- ▶ OpenDDS

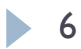

# MQTT Pub/Sub

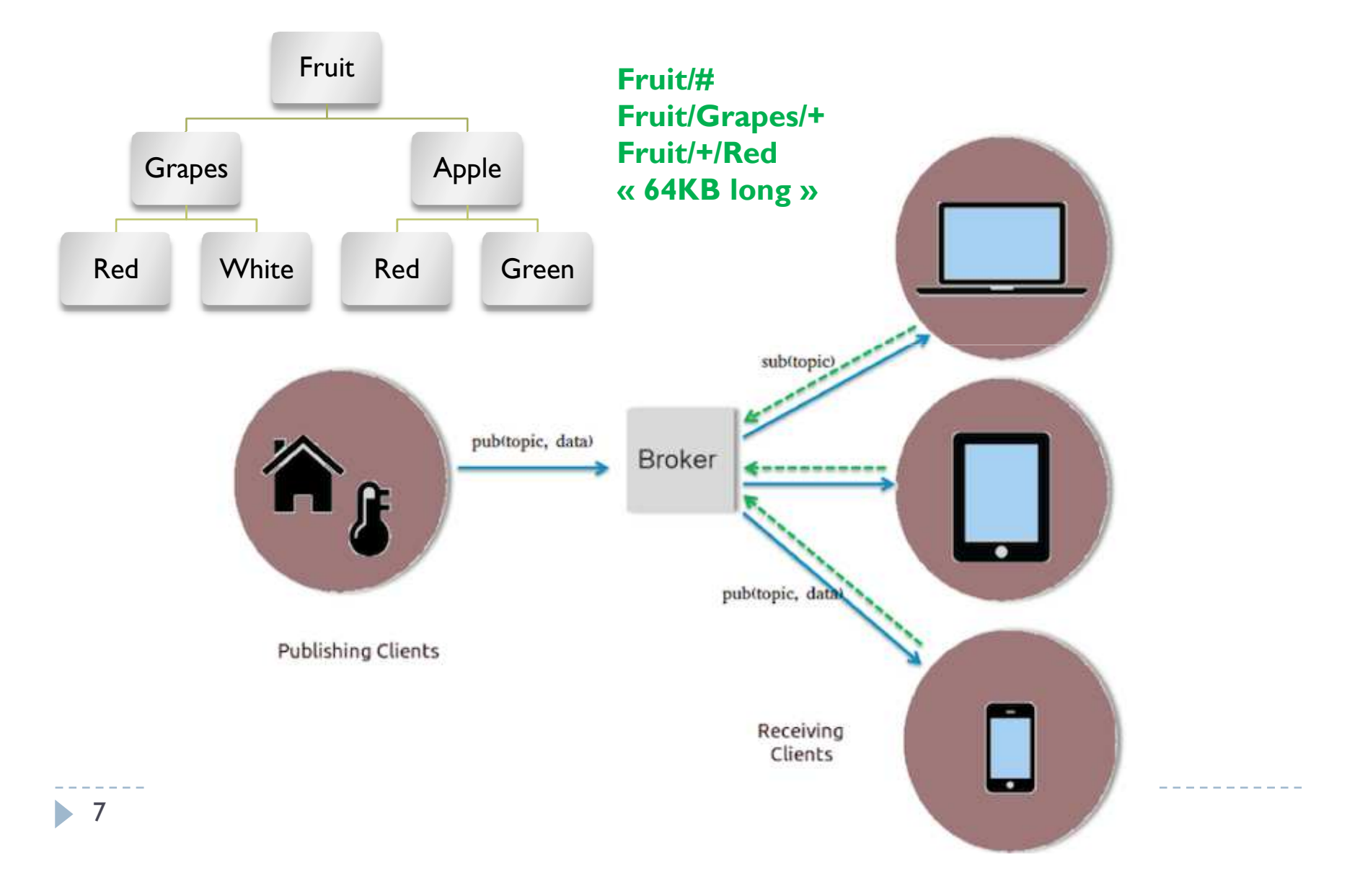

### MQTT.fxhttp://mqttfx.jensd.de/

1) Connexion au broker MQTT de Thingspeak:

**Broker Address** mqtt.thingspeak.com and **Port** <sup>1883</sup>

2) User Credentials :

your MQTT API key from your ThingSpeak **Account <sup>&</sup>gt; My Profile** page.

### 3) Publish to Channel feed :

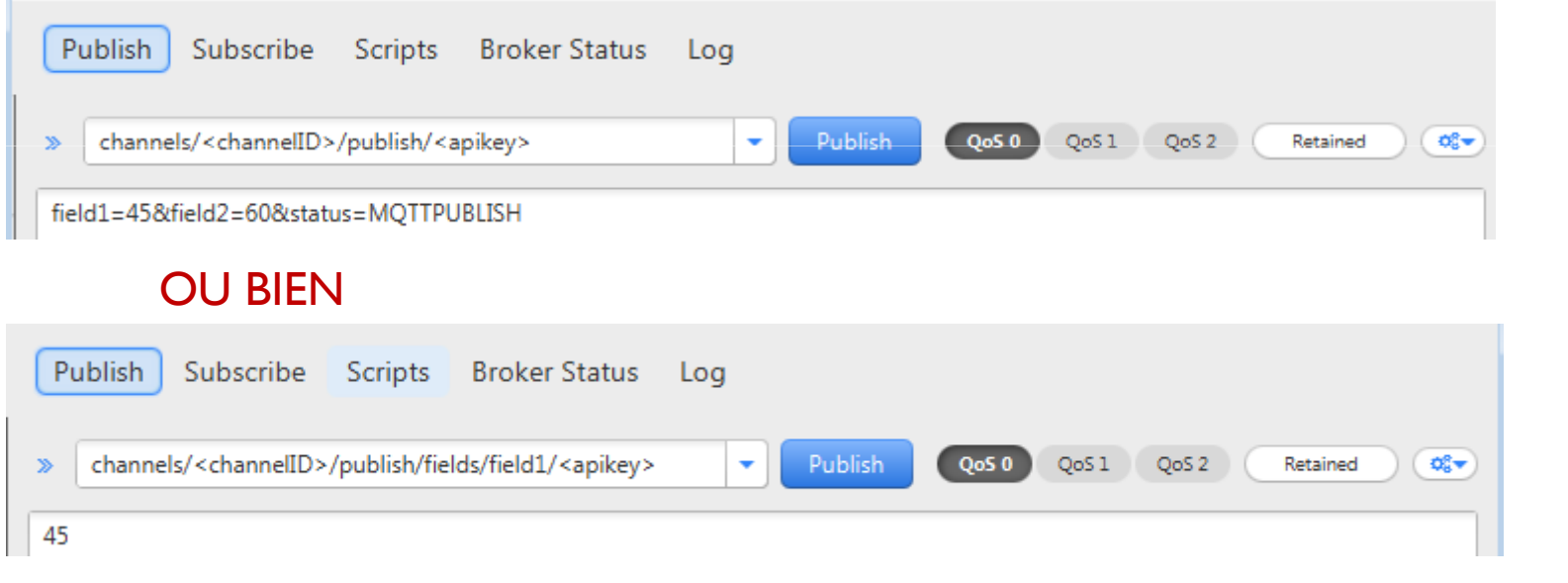

### 4) Suscribe to Channel feed :

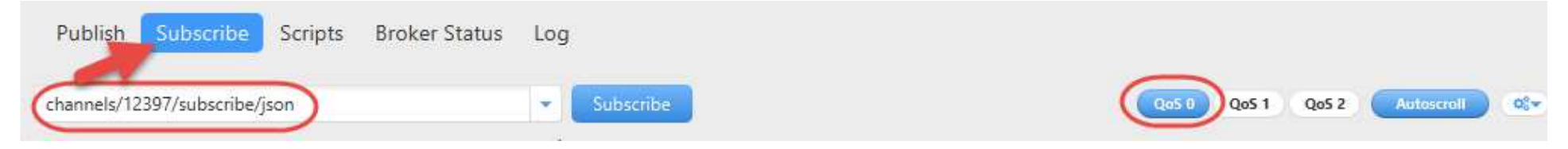

# Client MQTT -avec l'API Paho java

import org.eclipse.paho.client.mqttv3.MqttClient; import org.eclipse.paho.client.mqttv3.MqttConnectOptions; import org.eclipse.paho.client.mqttv3.MqttException; import org.eclipse.paho.client.mqttv3.MqttMessage; import org.eclipse.paho.client.mqttv3.persist.MemoryPersistence;

public class MqttPublishSample{

```
public static void main(String[] args) { 
String topic = "MQTT Examples";<br>String content = "Message from M
String content = "Message from MqttPublishSample";<br>int aos = ?
int qos = 2;<br>String broke
String broker = "tcp://mqtt.eclipse.org:1883"; 
String clientId = "JavaSample";<br>MemoryPersistence persistenc
MemoryPersistence persistence = new MemoryPersistence();
```
# Client MQTT -avec l'API Paho java (2)

### try {

MqttClient sampleClient =  $new$  MqttClient(broker, clientId, persistence);

MqttConnectOptions connOpts = new MqttConnectOptions();

connOpts.setCleanSession(true);

System.out.println("Connecting to broker: "+broker);

sampleClient.connect(connOpts);

System.out.println("Connected");

System.out.println("Publishing message:"+content);

MqttMessage message = new MqttMessage(content.getBytes());

message.setQos(qos);

sampleClient.publish(topic, message);

System.out.println("Message published");

sampleClient.disconnect();

System.out.println("Disconnected");

```
System.exit(0); }
```
catch(MqttException me) {

me.printStackTrace(); } } }

### Message Queuing (point-à-point)

- $\blacktriangleright$  Transfert indirect de messages applicatifs
	- $\blacktriangleright$  Producteur : dépôt dans la file
	- Consommateur : retrait de la file
- $\blacktriangleright$ Mode **Pull** : le retrait est <sup>à</sup> l'initiative du récepteur

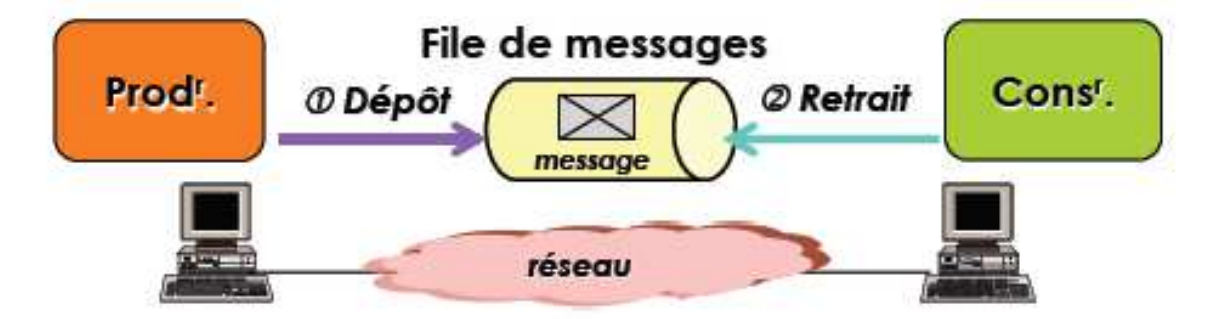

# Fonctionnalités d'un MOM

### Transport des messages applicatifs :

Offre un bus de communication entre les applications

La detistination est une file d'attente/ sujet

### Communication asynchrone:

L'application émettrice d'un message et l'application réceptrice du message <sup>n</sup>'ont pas besoin d'être actives en même temps. La file d'attente reçoit le message de l'application émettrice et le stock ejusqu'à ce que l'application réceptrice vienne lire le message.

### Routage:

Les messages peuvent être routés entre MOM. Par exemple, pour router un message entre deux sites distants disposant chacun d'un MOM installé localement.

### Persistance des messages:

Les messages présents dans les files d'attente peuvent être sauvegardés sur un support <sup>p</sup>hysique pour en assurer la conservation en cas de panne.

### Fiabilité:

Chaque message envoy<sup>é</sup> par une application fait l'objet d'un accusé de réception par le MOM. Chaque application qu<sup>i</sup> consomme un message envoie un accusé de réception au MOM

 $\blacktriangleright$  12

# Exemples de MOM -Msg queuing

### Standards

- ▶ CORBA Event Service OMG
- JMS (Java Message Service) Sun/Oracle
- $\blacktriangleright$ DDS (Data Distribution Service) – OMG
- AMQP (Advanced Message Queuing Protocol) OASIS  $\blacktriangleright$

#### $\blacktriangleright$ Exemples de solutions

- OpenJMS, Joram
- Apache ActiveMQ
- $\blacktriangleright$ RabbitMQ
- IBM Webshere MQ $\blacktriangleright$
- ▶ OpenDDS

## Exemple: AMQP(*Advanced Message Queuing Protocol)*

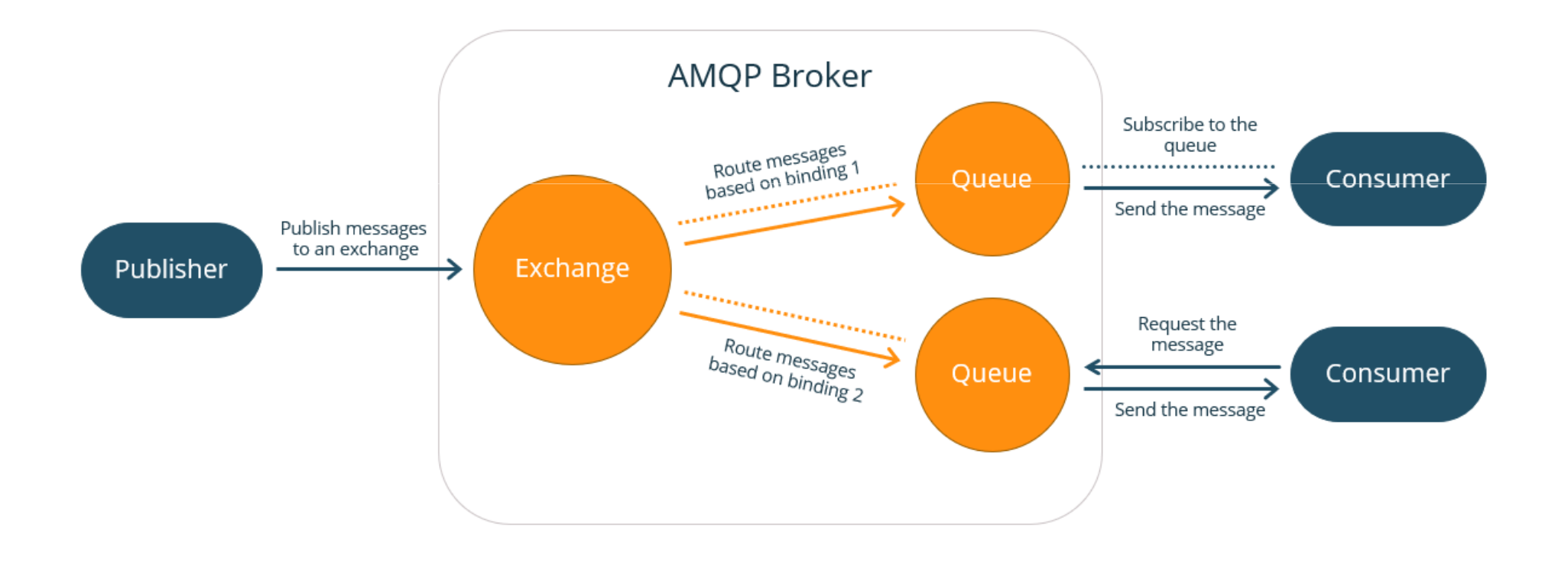

### Exemple de MOM: JMS (*Java Messaging Service)*

- JMS est un standard Java qu<sup>i</sup> permet d'implémenter des MOMfonctionnant en mode Message Queuing
- L'architecture JMS nécessite :
	- l'API JMS qui permet d'écrire les applications qui s'échangent<br>les messesse : peclasse ioyex ims les message : package javax.jms
	- Un fournisseur (provider) JMS qu<sup>i</sup> <sup>g</sup>ère l'administration des files de message, le stockage des messages, les sujets...
		- Il peu<sup>t</sup> soit être implémenté en Java ou être un front-end JMS pour une application existante écrite dans un autre langage.
	- Un administrateur d'objets et de connexions (JNDI) *Java Naming and Directory Interface*

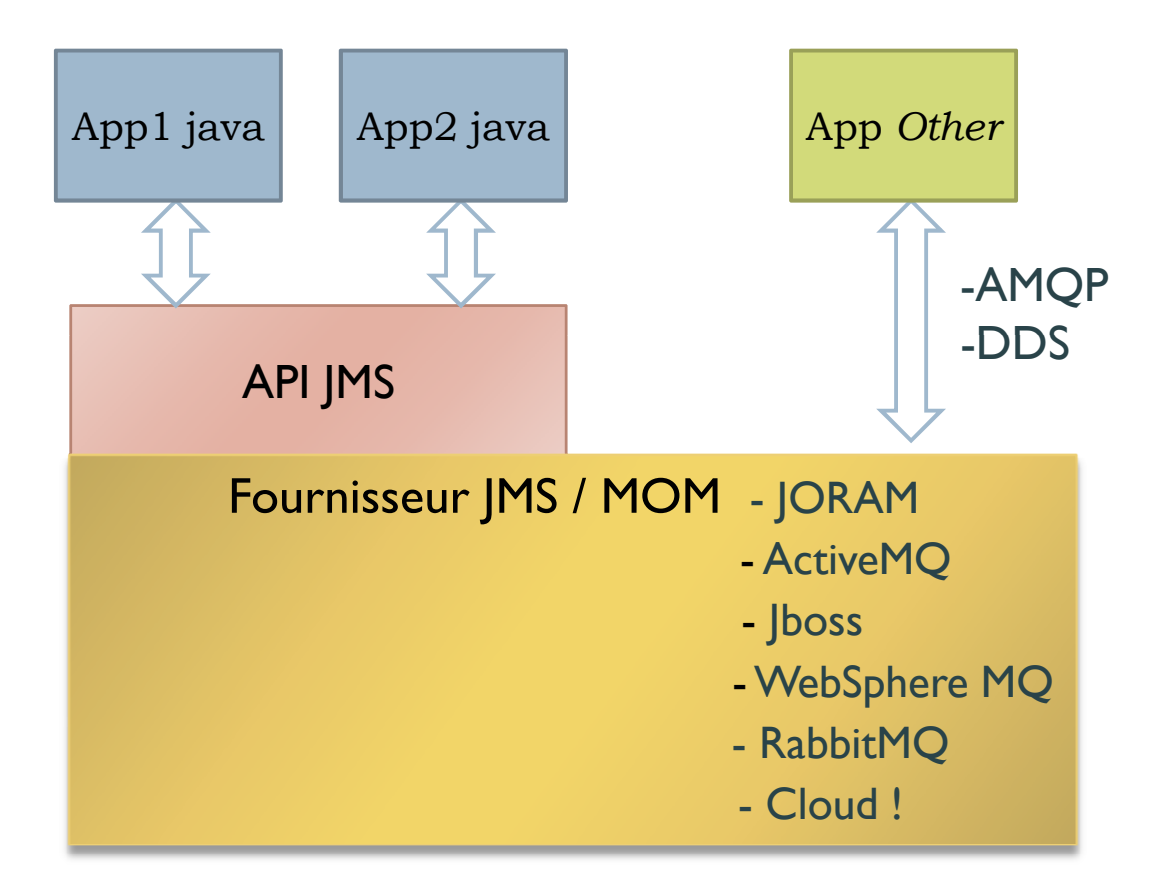

# Architecture d'une application JMS

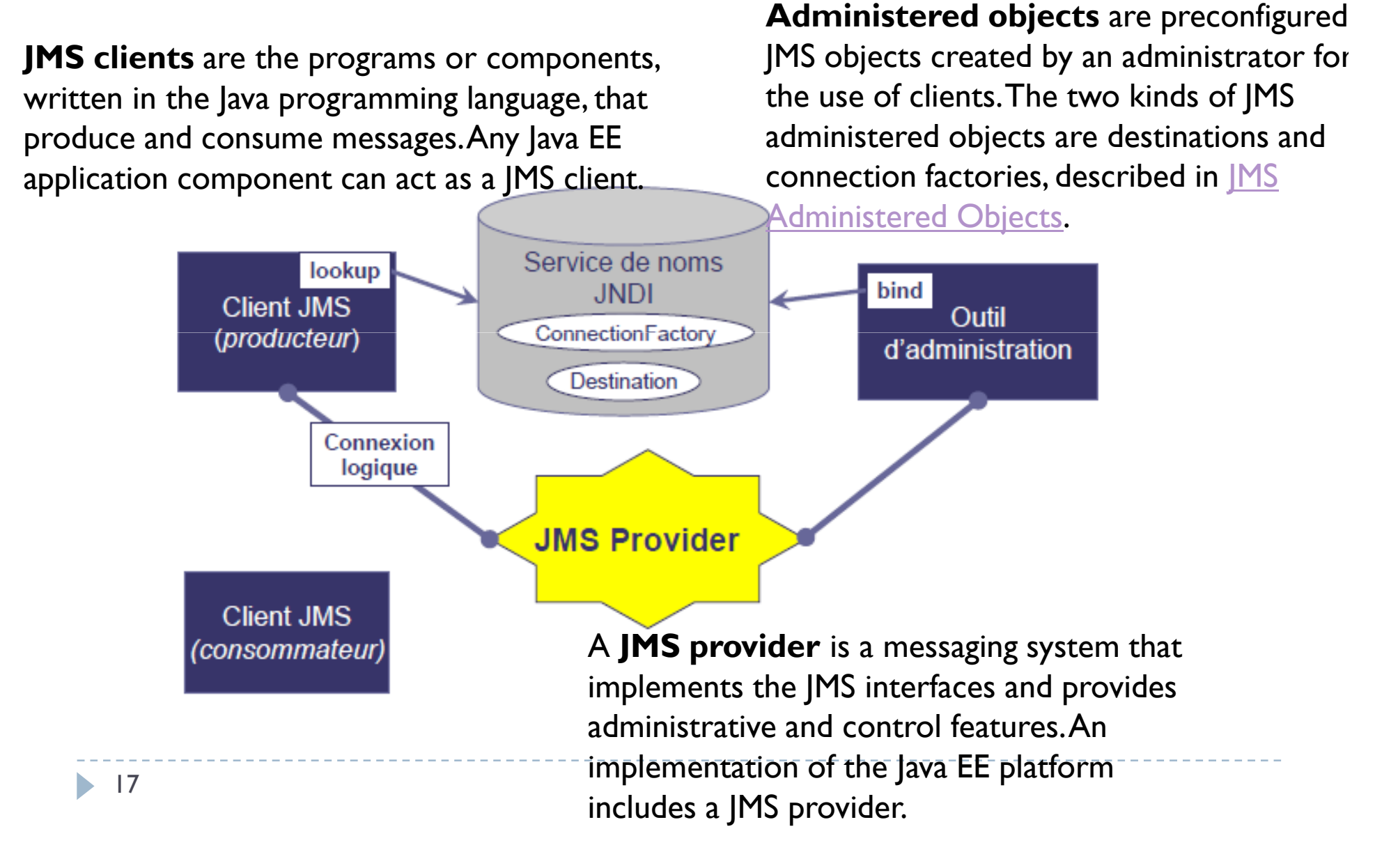

### La console d'administration Oracle GlassFish

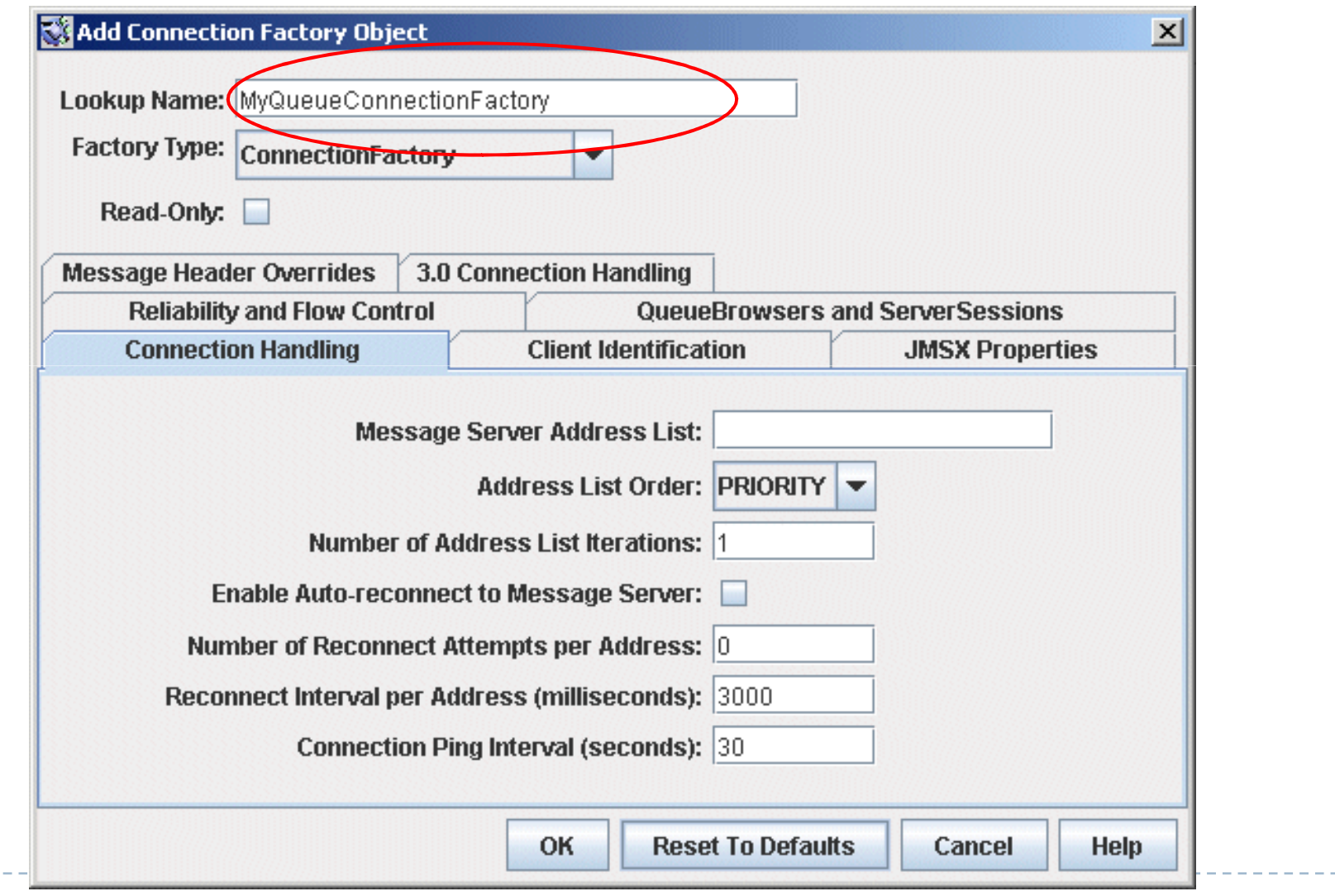

18

**Service** Service

### La console d'administration Oracle GlassFish

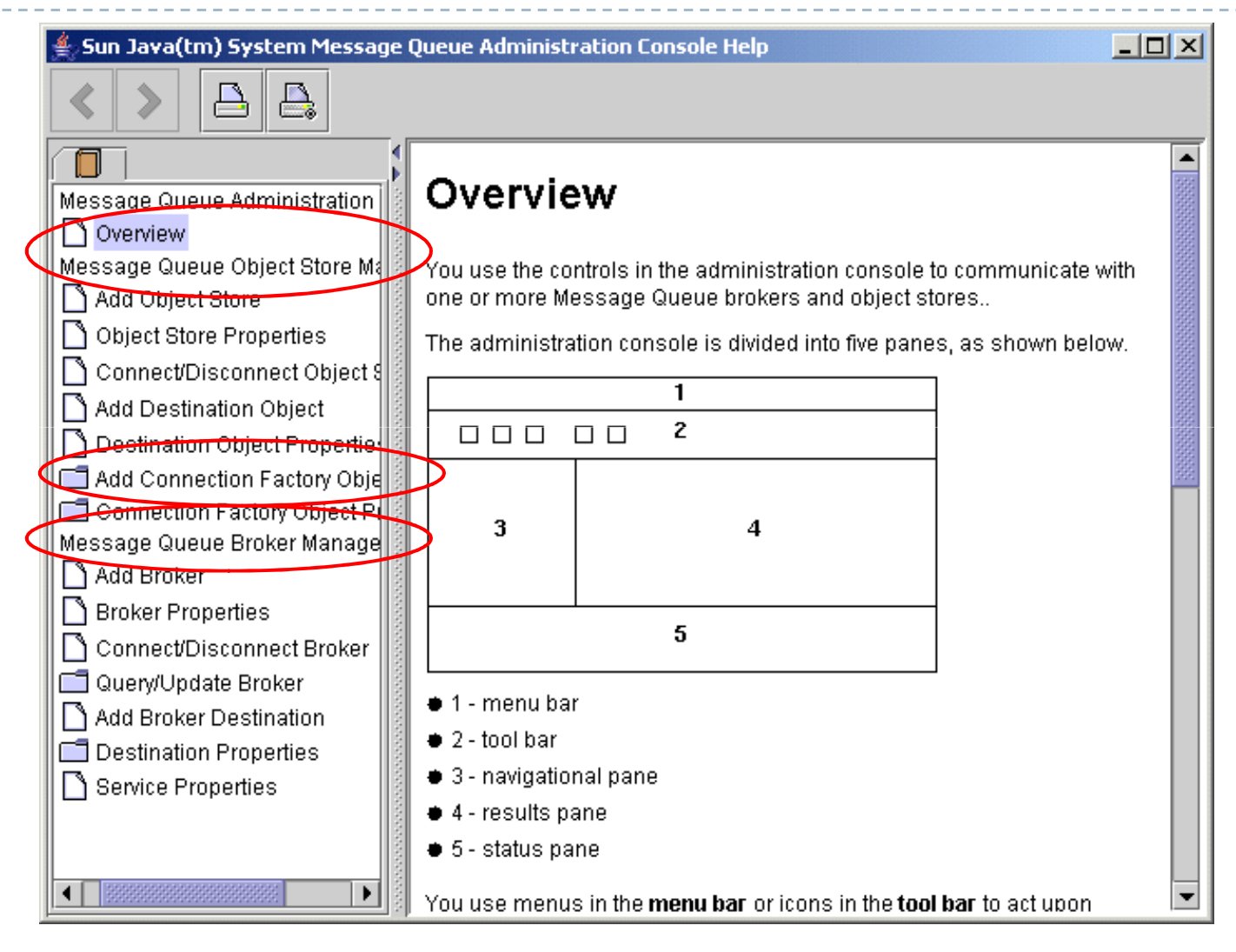

19

# Modèle de programmation de l'API JMS

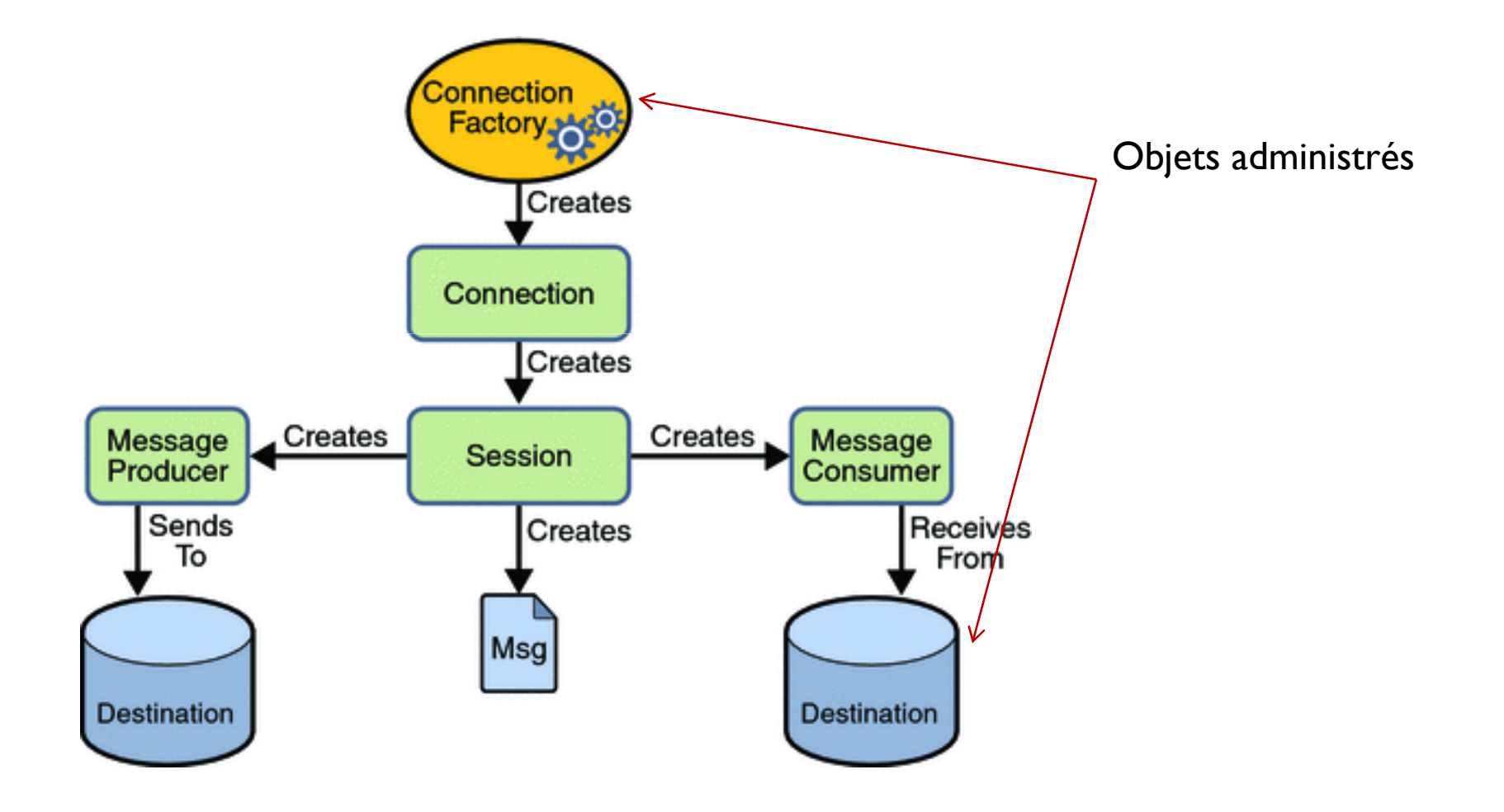

### Modèle de programmation de l'API JMS (2)

![](_page_20_Figure_1.jpeg)

 $\blacktriangleright$  21

### Les classes de l'API JMS

![](_page_21_Picture_8.jpeg)

## JMS ConnectionFactory

- $\blacktriangleright$ A **connection factory** is the object <sup>a</sup> client uses to create <sup>a</sup> connection to <sup>a</sup> provider. <sup>A</sup> connection factory encapsulates <sup>a</sup> set of connection configuration parameters that has been defined by an administrator.
- $\blacktriangleright$  Each connection factory is an instance of the ConnectionFactory, QueueConnectionFactory, or TopicConnectionFactory interface.
- $\blacktriangleright$  At the beginning of a JMS client program, you usually inject a connection factory resource into <sup>a</sup> ConnectionFactory object.
- $\blacktriangleright$  For example, the following code fragment specifies <sup>a</sup> resource whose JNDI name is jms/ConnectionFactory and assigns it to <sup>a</sup> ConnectionFactory object:

@Resource(mappedName="jms/ConnectionFactory")

private static ConnectionFactory connectionFactory;

### JMS Destinations

- A **destination** is the object a client uses to specify the target of messages it produces and the source of messages it consumes (queues/ topics.)
- A JMS application can use multiple queues or topics (or both)
- The following code specifies two resources, a queue and a topic. The resource names are mappe<sup>d</sup> to destinations created in the JNDI namespace:

@Resource(mappedName="jms/Queue")

private static Queue queue;

@Resource(mappedName="jms/Topic")

private static Topic topic;

With the common interfaces, you can mix or match connection factories and<br>destinations That is in additional site the Connection Fortes interferences are destinations. That is, in addition to using the ConnectionFactory interface, you can inject <sup>a</sup> QueueConnectionFactory resource and use it with <sup>a</sup> Topic, and you can inject <sup>a</sup> TopicConnectionFactory resource and use it with <sup>a</sup> Queue. The behavior of the application will depend on the kind of destination you use and not on the kind --of connection factory you use.-<br>24

### JMS Connections

- A **connection** encapsulates <sup>a</sup> virtual connection with <sup>a</sup> JMS provider.
- A connection could represent an open TCP/IP socket between a client and a provider service daemon.
- You use <sup>a</sup> connection to create one or more sessions.
- **Connections implement the Connection interface.**
- When you have a ConnectionFactory object, you can use it to create a Connection:

Connection connection <sup>=</sup> connectionFactory.createConnection();

Before an application completes, you must close any connections that you have created: .

### connection.close();

- Before your application can consume messages, you must call the connection's <mark>start</mark> method
- If you want to stop message delivery temporarily without closing the connection, you call the stop method.

## JMS Sessions

A **session** is a single-threaded context for producing and consuming messages. You use sessions to create the following:

- o Message producers
- o Message consumers
- o Messages
- o Queue browsers
- Sessions serialize the execution of message listeners.
- After you create a Connection object, you use it to create a Session:

Session session <sup>=</sup>

### connection.createSession(false, Session.AUTO\_ACKNOWLEDGE);

The first argument means that the session is not transacted; the second means that the session automatically acknowledges messages when they have been received successfully.

## JMS Message Producers

- A **message producer** is an object that is created by <sup>a</sup> session and used for sending messages to <sup>a</sup> destination.
- The following examples show that you can create a producer for<br>
a Destination object a Queue object are Topic object: <sup>a</sup> Destination object, aQueue object, or <sup>a</sup> Topic object:

MessageProducer producer = session.createProducer(dest);

MessageProducer producer = session.createProducer(queue);

MessageProducer producer = session.createProducer(topic);

- You can create an unidentified producer by specifying null as the argumen<sup>t</sup> to create Producer. With an unidentified producer, you do not specify <sup>a</sup> destination until you send <sup>a</sup> message.
- After you have created a message producer, you can use it to send messages by<br>using the send method: using the send method:

### producer.send(message);

You must first create the messages;

If you created an unidentified producer :<br>Message reducer anon prod  $=$  50

```
MessageProducer anon_prod = session.createProducer(null);
anon_prod.send(dest, message);
```
## JMS Message Consumers

- A **message consumer** is an object that is created by a session and used for receiving messages sent to a destination receiving messages sent to <sup>a</sup> destination.
	- A message consumer allows a JMS client to register interest in a destination with a JMS provider.
- The JMS provider manages the delivery of messages from a destination to the<br>registered consumers of the destination registered consumers of the destination.
- For example, you could use a Session to create a MessageConsumer for<br>A Destination object a Queue object are Topis object: a Destination object, a Queue object, or a Topic object:

MessageConsumer consumer <sup>=</sup> session.createConsumer(dest);

MessageConsumer consumer <sup>=</sup> session.createConsumer(queue);

MessageConsumer consumer <sup>=</sup> session.createConsumer(topic);

You use the receive method to consume a message synchronously. You can use this<br>method at any time after you call the start method: method at any time after you call the start method:

```
connection.start();
```
Message  $m =$  consumer. receive();

connection.start(); Message  $m =$  consumer.receive(1000); // time out after a second

To consume <sup>a</sup> message asynchronously, you use <sup>a</sup> message listener.

```
28\blacktriangleright
```
## Pour aller plus loin…

- $\blacksquare$  JMS Message Listeners
- JMS Message Selectors
- JMS Messages
- $\blacksquare$  Message Headers
- JMS Queue Browsers
- $\textcolor{red}{\bullet}$  JMS Exception Handling
- -…

https://docs.oracle.com/javaee/5/tutorial/doc/l

-------------

```
//The sending program, producer/src/java/Producer.java, performs the following steps:
 //Injects resources for a connection factory, queue, and topic:
 @Resource(mappedName="jms/ConnectionFactory") private stati
cConnectionFactory connectionFactory; 
 @Resource(mappedName="jms/Queue")private static Queue queue; 
 @Resource(mappedName="jms/Topic")private static Topic topic;
 //Retrieves and verifies command-line arguments that specify the destination type and
 //the number of arguments:
 final int NUM_MSGS;
 String destType = \arg[0];System.out.println("Destination type is " + destType); 
 if ( ! ( destType.equals("queue") || destType.equals("topic") ) ) { System.err.println("Argument must be \"queue\" or " + "\"topic\""); 
          System.exit(1); }
 if (args.length == 2){
           NUM_MSGS = (new Integer(args[1])).intValue(); } else \{ NUM MSGS = 1; \}.
```
## Exemple de code émetteur (2)

//Assigns either the queue or topic to a destination object, based on the specified //destination type:

```
Destination dest = null:
try {
  if (destType.equals("queue")) { dest = (Destination) queue;else { 
          dest = (Destination) topic; } 
} catch (Exception e) { System.err.println("Error setting destination: " + e.toString()); 
          e.printStackTrace(); System.exit(1); }
//Creates a Connection and a Session:
```
Connection connection = connectionFactory.createConnection(); Session session = connection.createSession(false, Session.AUTO\_ACKNOWLEDGE);

# Exemple de code émetteur (3)

//Creates a MessageProducer and a TextMessage:

MessageProducer producer = session.createProducer(dest);

TextMessage message = session.createTextMessage();

//Sends one or more messages to the destination:

for (int i = 0; i < NUM MSGS; i++) {

```
message.setText("This is message " + (i + 1));
```

```
System.out.println("Sending message: " + message.getText());
```
producer.send(message); }

//Sends an empty control message to indicate the end of the message stream:

```
producer.send(session.createMessage());
```
//Sending an empty message of no specified type is a convenient way to indicate to the //consumer that the final message has arrived.

//Closes the connection in a finally block, automatically closing the session //and MessageProducer:

} finally {

```
if (connection != null) {
try { connection.close(); } catch (JMSException e) { } } }
```